# Politechnika Krakowska im. Tadeusza Kościuszki

# Karta przedmiotu

obowiązuje studentów rozpoczynających studia w roku akademickim 2017/2018

Wydział Inżynierii Środowiska Kierunek studiów: Budownictwo Profil: Ogólnoakademicki Profil: Ogólnoakademicki Profil: Ogólnoakademicki Forma sudiów: stacjonarne **Kod kierunku:** 1

Stopień studiów: I

Specjalności: Budownictwo wodne i geotechnika od semestru zimowego 2017

### 1 Informacje o przedmiocie

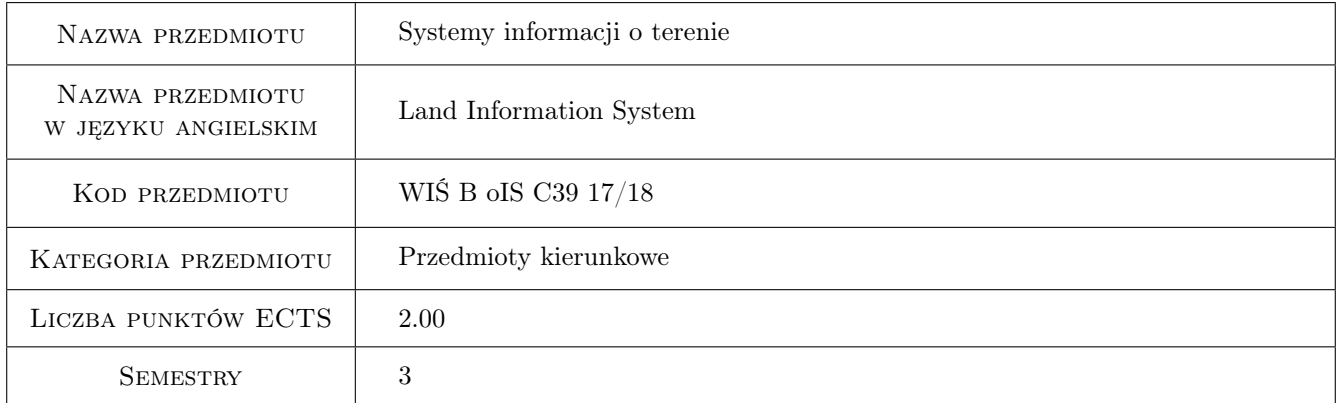

# 2 Rodzaj zajęć, liczba godzin w planie studiów

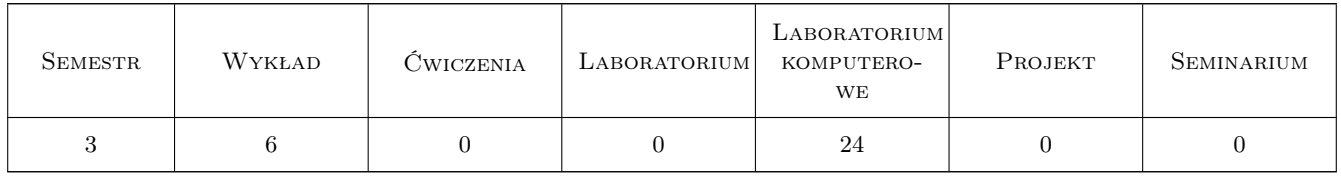

### 3 Cele przedmiotu

- Cel 1 Zapoznanie z rodzajami map stosowanymi w Polsce, ich zróżnicowaniem ze względu na układy odniesienia, skale, treści
- Cel 2 Zapoznanie z technikami pozyskiwania danych przestrzennych i opisowych dla systemów informacji przestrzennej

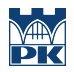

Cel 3 Zapoznanie z możliwościami integracji przestrzeni i informacji oraz zasadami odwzorowania obiektów świata rzeczywistego za pomocą środków narzędziowych SIT

# 4 Wymagania wstępne w zakresie wiedzy, umiejętności i innych **KOMPETENCJI**

- 1 Znajomość podstawowych metod geodezyjnego pozyskiwania danych przestrzennych
- 2 Wiedza w zakresie matematyki dla pierwszego semestru studiów technicznych
- 3 Podstawy CAD

### 5 Efekty kształcenia

- EK1 Wiedza Na temat zasobu geodezyjno-kartograficznego. Rodzaju opracowań kartograficznych i ich dostępności
- EK2 Umiejętności Pozyskiwanie danych przestrzennych za pomocą technik satelitarnych GPS
- EK3 Umiejętności Pozyskiwanie danych przestrzennych z istniejących opracowań geodezyjnych
- EK4 Umiejętności Zapis danych przestrzennych w formatach SIT z uwzględnieniem rozwarstwienia geometrycznego i tematycznego obiektów. Przykłady wykorzystania SIT w zagadnieniach związanych z budownictwem

# 6 Treści programowe

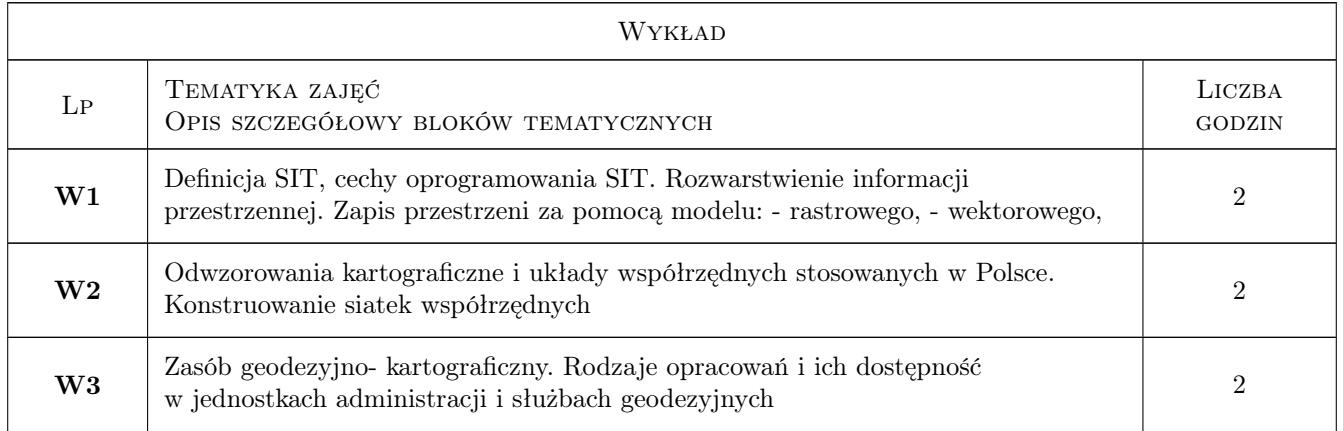

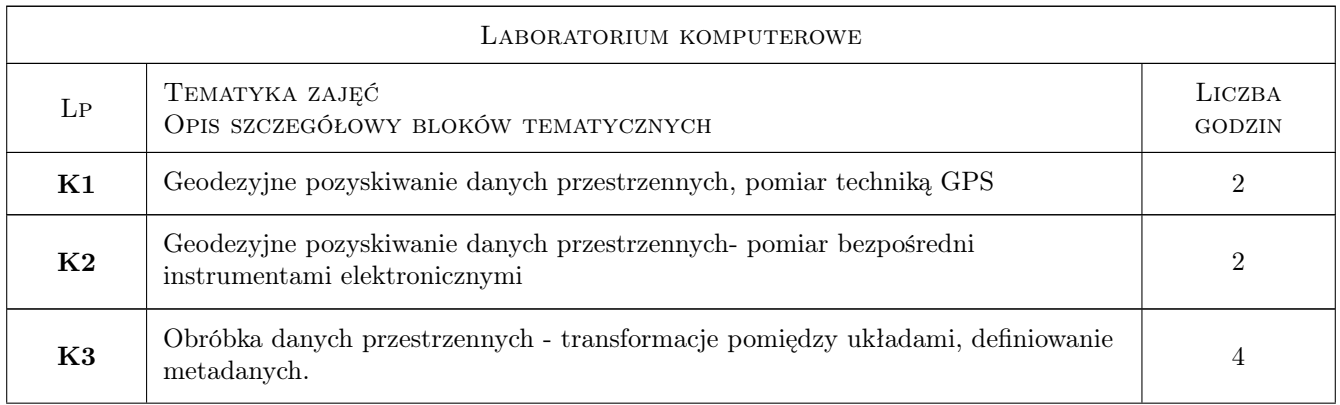

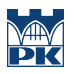

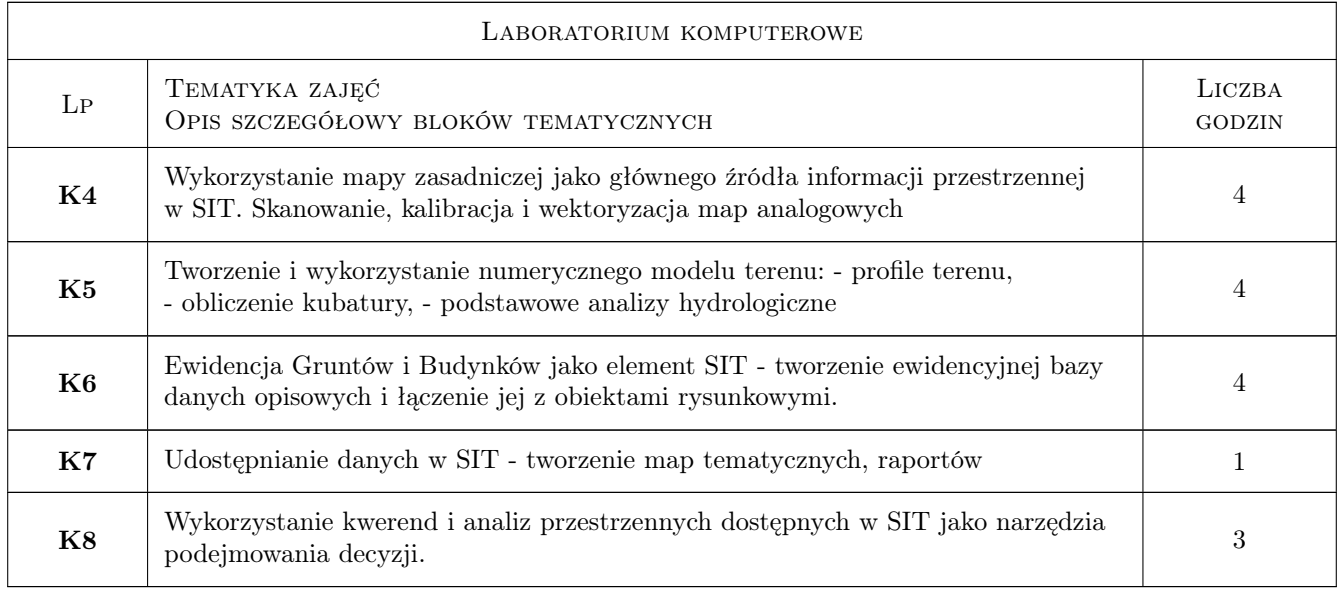

# 7 Narzędzia dydaktyczne

- N1 Prezentacje multimedialne
- N2 Cwiczenia laboratoryjne
- N3 Konsultacje

# 8 Obciążenie pracą studenta

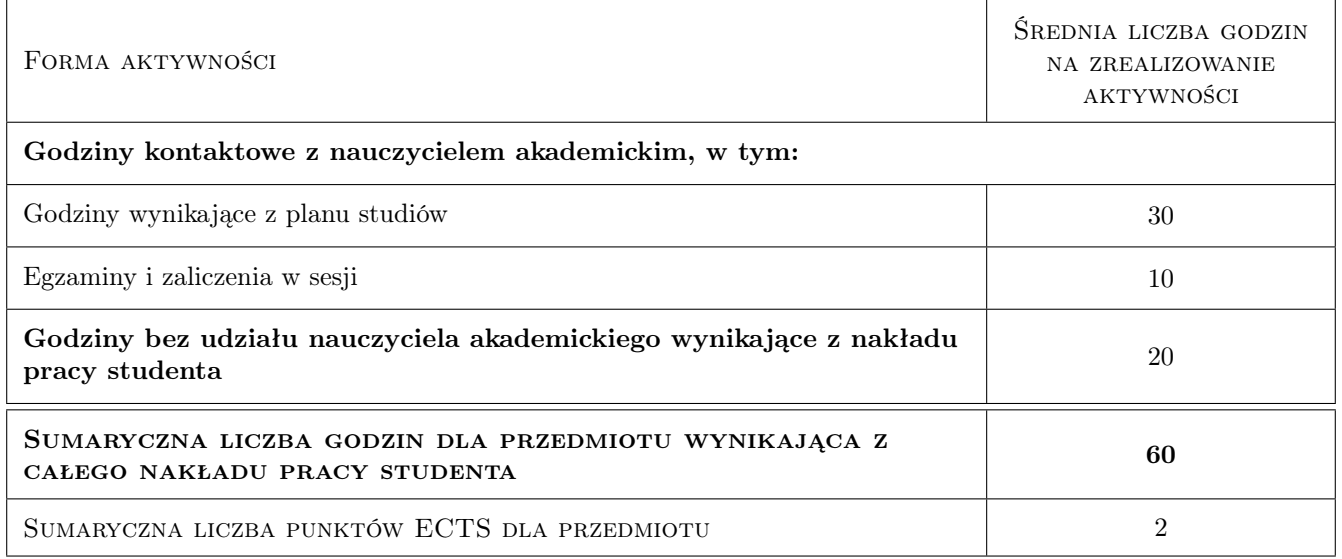

# 9 Sposoby oceny

#### Ocena formująca

- F1 Projekt indywidualny
- F2 Kolokwium

#### Ocena podsumowująca

P1 Średnia ważona ocen formujących

#### Warunki zaliczenia przedmiotu

W1 Obecność na 80% zajęć. Odrobienie zajęć opuszczonych

#### Kryteria oceny

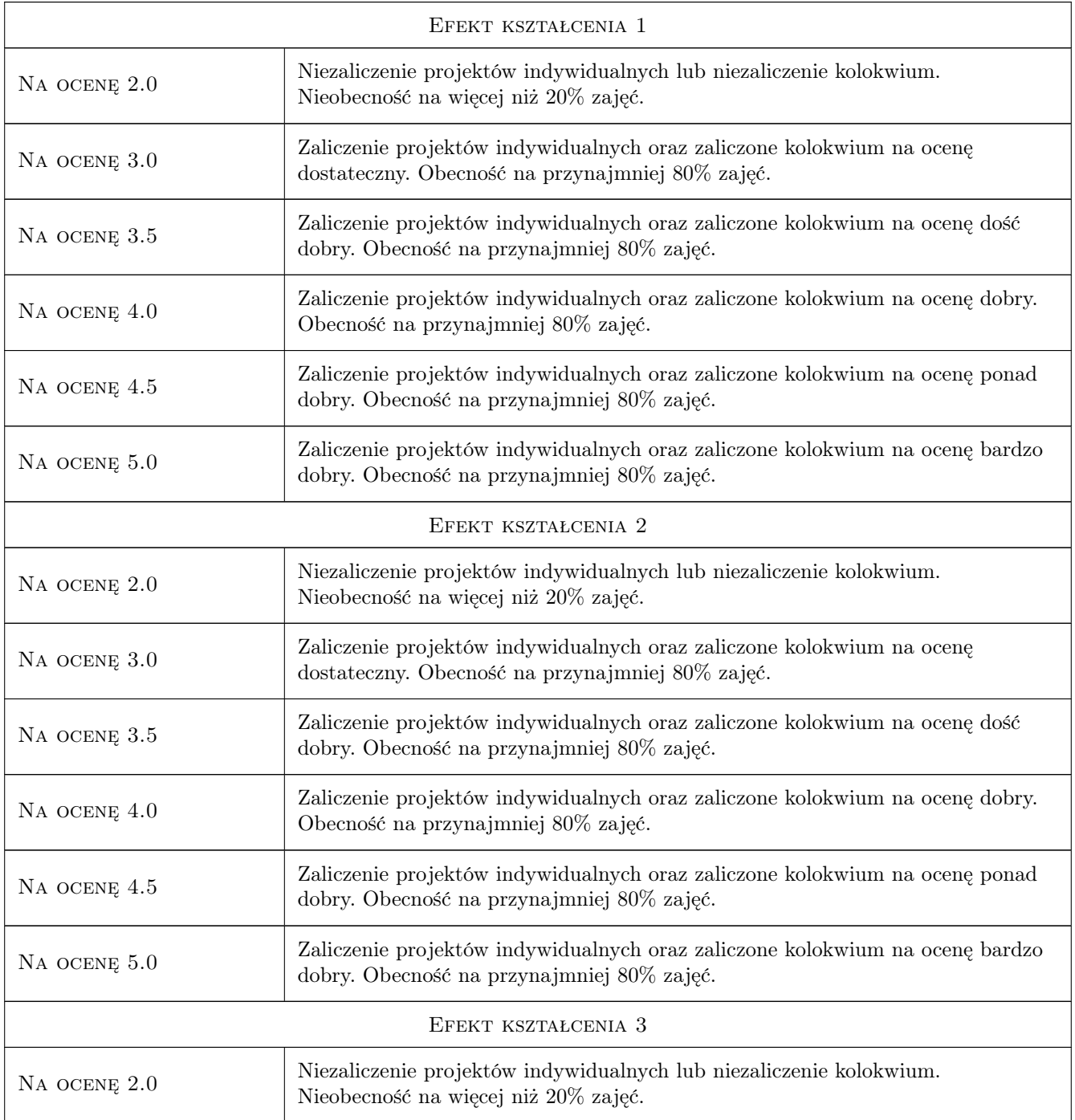

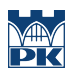

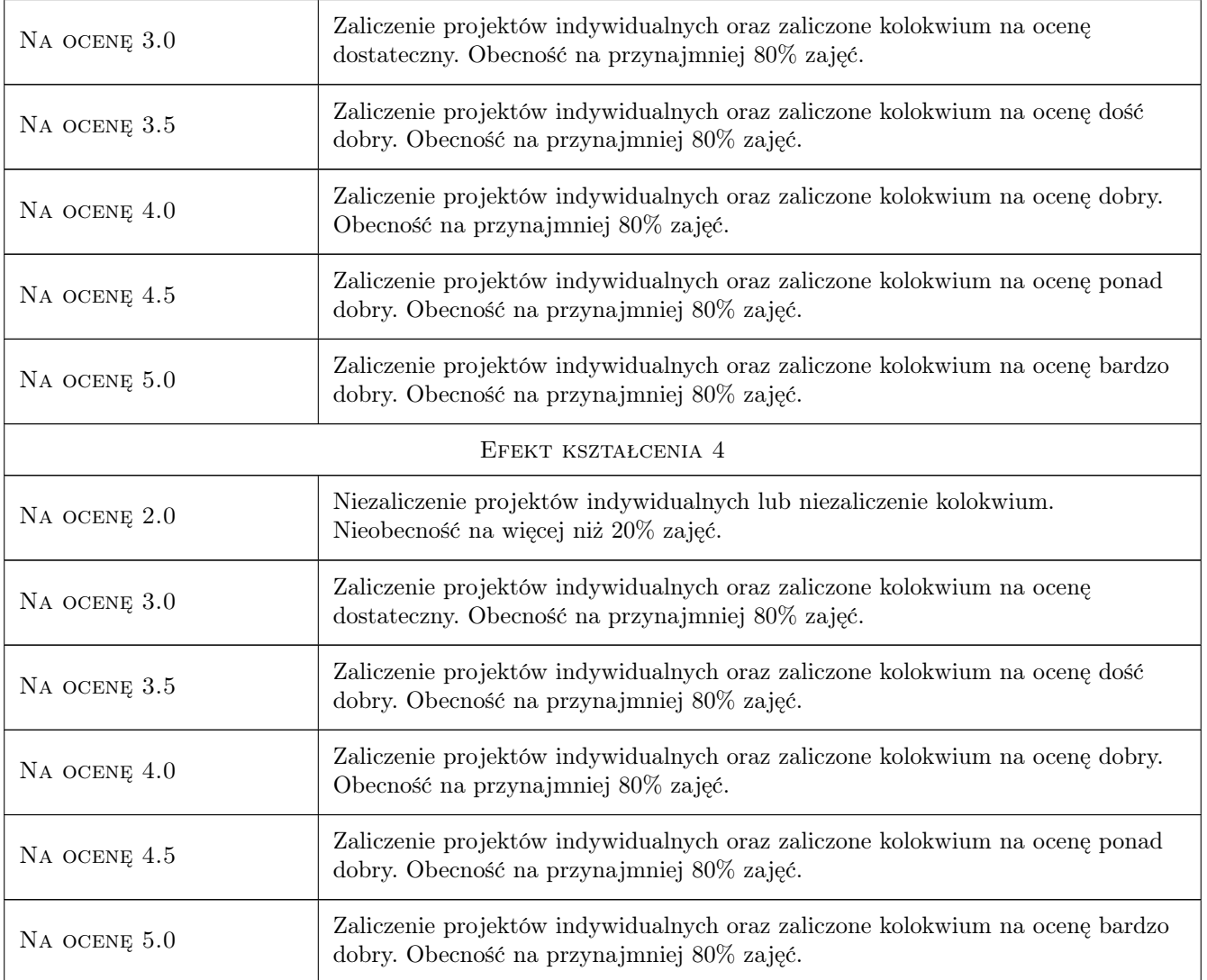

# 10 Macierz realizacji przedmiotu

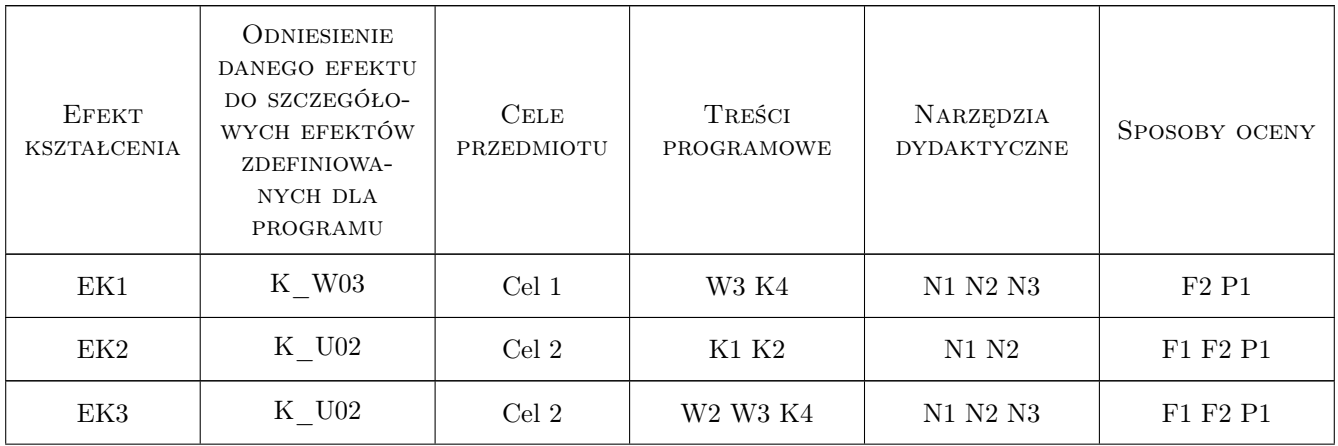

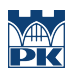

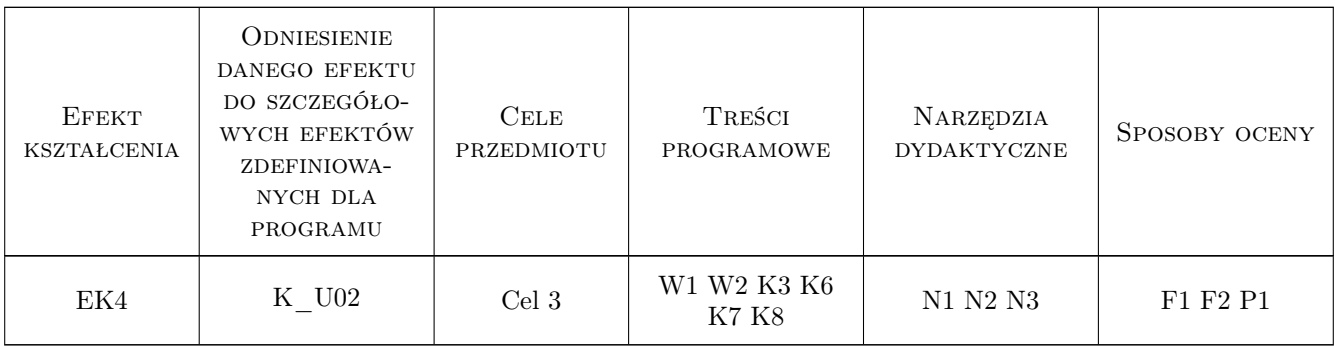

# 11 Wykaz literatury

#### Literatura podstawowa

- [1 ] AutorD. Gotlib, A. Iwaniak, R. Olszewski Gis obszary zastowaowania, Warszawa, 2007, PWN
- [2 ] G. Myrda GIS czyli mapa w komputerze, Kraków, 2004, Helion

#### Literatura uzupełniająca

[3 ] Minister Administracji i cyfryzacji — Rozporządzenie w sprawie bazy danych obiektów topograficznych oraz mapy zasadniczej z dnia 2 listopada 2015 r, Warszawa, 2015, Wydawnictwo

### 12 Informacje o nauczycielach akademickich

#### Osoba odpowiedzialna za kartę

dr inż. Grzegorz Mirek (kontakt: vizgismus@gmail.com)

#### Osoby prowadzące przedmiot

1 dr inż. Małgorzata Ulmaniec (kontakt: mulmaniec@pk.edu.pl)

### 13 Zatwierdzenie karty przedmiotu do realizacji

(miejscowość, data) (odpowiedzialny za przedmiot) (dziekan)

. . . . . . . . . . . . . . . . . . . . . . . . . . . . . . . . . . . . . . . . . . . . . . . .

PRZYJMUJĘ DO REALIZACJI (data i podpisy osób prowadzących przedmiot)